## 6.S096 Lecture 1 – Introduction to C Welcome to the Memory Jungle

Andre Kessler

4.0.3

э

## **Outline**

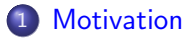

- 2 Class [Logistics](#page-9-0)
- 3 Memory Model
- **[Compiling](#page-23-0)** 4

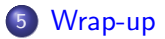

4 日下

 $\mathcal{A} \cap \mathbb{P} \rightarrow \mathcal{A} \ni \mathcal{B} \rightarrow \mathcal{A} \ni \mathcal{B} \rightarrow \mathcal{B}$ 

活

## First Example (Python)

```
def binary_search( data, N, value ):
  lo, hi = 0, N - 1
  while \log \theta o \leq hi:
    mid = ( 1o + hi ) / 2if data[mid] < value: 
      10 = mid + 1else: 
      hi = mid 
  if hi == lo and data[10] == value:
    return lo
  else:
    return N
```
画

イロト イ母 トイ ヨ トイ ヨ トー

## First Example (C)

```
size_t binary_search( int *data, size_t N, int value ) {
  size t lo = 0, hi = N - 1;
  while( \log \frac{1}{10} \leq \ln \log \frac{1}{10} \logsize_t mid = 10 + (hi - 10) / 2;
    if( data[mid] < value ) { 
      1o = mid + 1:
    } else { 
      hi = mid:
    } 
  } 
  return ( hi == lo && data[lo] == value ) ? lo : N;
}
```
 $($   $\Box$   $\rightarrow$   $($  $\Box$   $\rightarrow$   $($   $\Box$   $\rightarrow$   $($   $\Box$   $\rightarrow$   $($   $\Box$   $\rightarrow$   $($   $\Box$   $\rightarrow$   $($   $\Box$   $\rightarrow$   $($   $\Box$   $\rightarrow$   $($   $\Box$   $\rightarrow$   $($   $\Box$   $\rightarrow$   $($   $\Box$   $\rightarrow$   $($   $\Box$   $\rightarrow$   $($   $\Box$   $\rightarrow$   $($   $\Box$   $\rightarrow$   $($   $\Box$   $\rightarrow$   $($   $\Box$   $\rightarrow$ 

## <span id="page-4-0"></span>Why  $C$  or  $C++?$

# Speed

Graph of program speed across language implementations removed due to copyright restrictions. Source: http://benchmarksgame.alioth.debian.org/u64q/which-programs-are-fastest.php.

÷,

イロト イ部 トメ ヨ トメ ヨト

## Why  $C$  or  $C++?$

## Power

- C: direct access to memory and memory management, expressive but terse
- $\bullet$  C++: all the power of C, plus stronger typing, object-oriented and generic programming, and more

## Why  $C$  or  $C++?$

# **Ubiquity**

- C: operating systems, drivers, embedded, high-performance computing
- $\bullet$  C++: large software projects everywhere
- $\bullet$  Examples: Linux kernel, Python, PHP, Perl,  $C#$ , Google search engine/Chrome/MapReduce/etc, Firefox, MySQL, Microsoft Windows/Office, Adobe Photoshop/Acrobat/InDesign/etc, lots of financial/trading software, Starcraft, WoW, EA games, Doom engine, and much, much more

## <span id="page-7-0"></span>Effective Programming

## Writing good, standards-compliant code is not hard.

## Doing so will make your life much easier.

## There is a lot of bad code out there.

## You are better than that!

## <span id="page-8-0"></span>Effective Programming

# Anyone can write good, readable, standards-compliant code.

## <span id="page-9-0"></span>Course Syllabus

#### Day Topic

- 1 Introduction to C: memory and the compiler
- 2 Subtleties of C: memory, floating point
- 3 Guest lectures: Assembly and Secure C
- 4 Transition from  $C$  to  $C++$
- 5 Object-oriented programming in  $C_{++}$
- 6 Design patterns and anti-patterns
- 7 Generic programming: templates and more
- 8 Projects: putting it all together
- 9 Projects: continued
- 10 Grab-bag: coding interviews, large projects

- 4母 ト 4 ヨ ト 4 ヨ ト

## <span id="page-10-0"></span>Grading

## 6 units U credit, graded Pass/Fail

- Coding assignments
	- Three assignments worth 20%, final worth 40%.
	- Automatic instantaneous feedback
	- Code reviews
		- Two reviews of code by your peers
		- **•** More details later

## To Pass

- at least 50% of available coding assignment points
- must submit both code reviews

## <span id="page-11-0"></span>**Textbooks**

## None required.

However, the following books are on reserve at the library and may be useful as references. Highly recommended if you end up doing more  $C/C++$  coding after this course.

## Recommended

The C Programming Language by B. Kernighan and D. Ritchie ("K&R") The  $C_{++}$  Programming Language, 4th ed. by Bjarne Stroustrop Effective  $C_{++}$ , More Effective  $C_{++}$ , and Effective STL by Scott Meyers

イロト イ何 トイヨ トイヨ トー

## <span id="page-12-0"></span>The Minimal C Program

nothing.c: takes no arguments, does nothing, returns 0 ("exit success")

```
int main(void) {
  return 0;
}
```
- **1** To compile: make nothing
- 2 Previous step produced an executable named nothing 2
- **3** To run: ./nothing
- 4 Surprise! Does nothing. 4

But you probably have higher aspirations for your programs...

- 4何 ト 4 ヨ ト 4 ヨ ト

#### <span id="page-13-0"></span>hello.c: takes no arguments, prints "Hello, world!", returns 0 int main(void) { return 0; }

画

イロトイ押ト イヨト イヨト

#### <span id="page-14-0"></span>hello.c: takes no arguments, prints "Hello, world!", returns 0

```
#include <stdio.h>
int main(void) {
 return 0;
}
```
G.

イロト イ母 トイヨ トイヨ トー

#### <span id="page-15-0"></span>hello.c: takes no arguments, prints "Hello, world!", returns 0

```
\#include \langlestdio.h>
int main(void) {
  printf( "Hello, world!\n" );
  return 0;
}
```
画

イロト イ母 トイヨ トイヨ トー

<span id="page-16-0"></span>hello.c: takes no arguments, prints "Hello, world!", returns 0

```
#include <stdio.h>
```

```
int main(void) {
  printf( "Hello, world!\n" );
  return 0;
}
```
- **1** To compile: make hello
- 2 Previous step produced an executable named hello 2
- 3 To run: ./hello 3
- 4 Hello, world! 4

#### <span id="page-17-0"></span>**Pointers**

How do you get at this information about memory?

Through pointers; that is, the & and \* operators

int  $a = 5$ ; The address of a is & a. int  $*a\_ptr = \&a$ ; Read declarations from right to left. See it this way: "\*a\_ptr is declared to be of type int."

You can apply & to any addressable value ("Ivalue")

return &5; // error: lvalue required as unary '&' operand

**KOD KARD KED KED E VOOR** 

## <span id="page-18-0"></span>It's all about the memory

int  $a = 5$ ; int  $*a\_ptr = \&a$ 

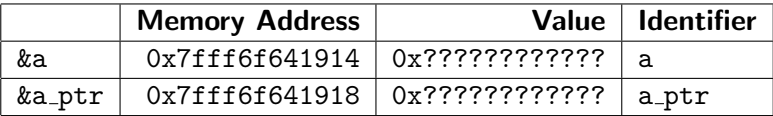

Note: definitely a 64-bit machine, since the addresses are larger than  $2^{32}$ 

## <span id="page-19-0"></span>It's all about the memory

#### int  $a = 5$ ;

int  $*a_ptr = ka;$ 

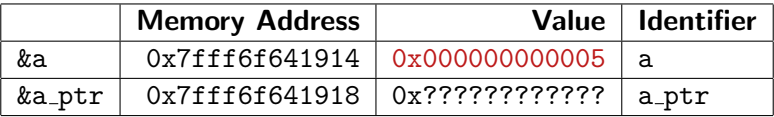

Note: definitely a 64-bit machine, since the addresses are larger than  $2^{32}$ 

÷

 $\mathbf{A} \oplus \mathbf{B}$   $\mathbf{A} \oplus \mathbf{B}$   $\mathbf{A} \oplus \mathbf{B}$ 

4 D F

## <span id="page-20-0"></span>It's all about the memory

int  $a = 5$ ; int  $*a_ptr = ka;$ 

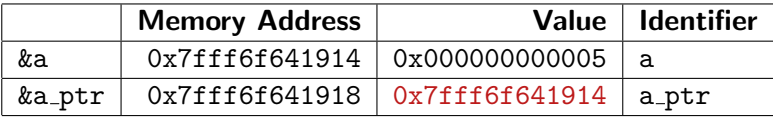

Note: definitely a 64-bit machine, since the addresses are larger than  $2^{32}$ 

## <span id="page-21-0"></span>C Data Types

For the bit counts, we're assuming a 64-bit system. char (8) short (16), int (32), long (64), long long (64+) float (32), double (64), long double ( 80)

メタトメ ミトメ ミト

## <span id="page-22-0"></span>C Data Types

Table of C data types removed due to copyright restrictions.

Courtesy of <http://en.cppreference.com/w/cpp/language/types>

イロン イ部ン イヨン イヨン 一番

## <span id="page-23-0"></span>Development Environment

- We officially support development with gcc on Linux.
	- If you don't have a computer running Linux, then that's what today's lab time is devoted to.
	- Some options: SSH with [PuTTY](http://www.chiark.greenend.org.uk/~sgtatham/putty/download.html), [Cygwin,](http://www.cygwin.com/) Xcode on Mac
- Create a directory dev/
- Copy the file Makefile to this directory.
- To compile a file filename.c, just run "make filename".

## <span id="page-24-0"></span>What happens when we compile?

```
\#include \leqstdio.h>
```

```
int do_thing( float a, float b ) {
 /* do things */}
```

```
void call(void) {
 /* do stuff */do_thing( a, b );
 /* do more */}
```

```
int main(void) {
 call();
 return 0;
```

```
}
```
## <span id="page-25-0"></span>What happens when we compile?

- Three functions main, call, and do\_thing.
- Object code is produced for each
- When we run: the object code is loaded into memory
- Each function that is called is in memory, somewhere.

<span id="page-26-0"></span>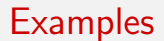

## Time for some examples!

重

イロメ イ部メ イ君メ イ君メー

## <span id="page-27-0"></span>With great power comes great responsibility

- C is focused on speed; always checki ng array bounds/memory access would slow you down.
- simple typo for(  $int i = 0; i \le N; ++i$ ) can cause corruption
- Memory corruption can cause totally unexpected, hard-to-debug behavior at worst
- At best: Segmentation fault (core du mped)
- (at least it's more obvious!)

# <span id="page-28-0"></span>"C makes it easy to shoot yourself in the foot;  $C++$  makes it harder, but when you do, it blows your whole leg off."

 $-$  Bjarne Stroustrop, creator of the  $C_{++}$  programming language

## <span id="page-29-0"></span>Wrap-up & Friday

## Open lab

- Bring your laptops, get a C programming environment working
- Test out the automatic grader

## Cl ass on Friday

Will cover floating point arithmetic, memory management, and headers in more depth.

## **Questions?**

MIT OpenCourseWare <http://ocw.mit.edu>

#### 6.S096 Effective Programming in C and C++ IAP 2014

For information about citing these materials or our Terms of Use, visit: <http://ocw.mit.edu/terms>.